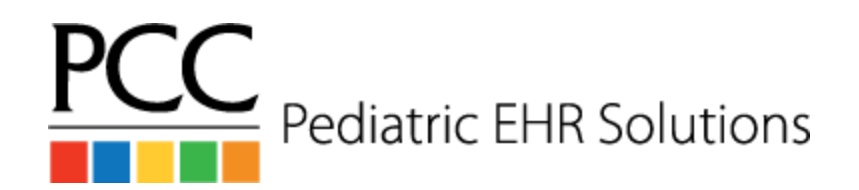

## **PPD Vaccine Workflow**

## **Ordering a PPD**

- 1. The *provider* orders a PPD in Immunizations and assigns it to the *Nurse / MA* user
- 2. The *nurse / MA* places the PPD and fills in discrete boxes in the order with site, lot, etc.

## **Reading a PPD**

- 1. An appointment is created when the patient arrives using the PPD Read visit reason.
- 2. The *front desk* checks in the patient.
- 3. The *nurse / MA* orders a PPD Read under Medical Tests and adds the result..
- 4. Negative Result
	- a. The *nurse / MA* clicks **signature required**
	- b. The nurse / MA completes billing by selecting the appropriate ICD-10 code based on the result
		- i. Click on Bill
		- ii. Select the 99211 CPT code
		- iii. Click on Next
		- iv. Click on Make Ready for Billing
	- c. The *provider* opens the result on the **Signing queue**, creates a followup task if needed, and clicks **Sign**
- 5. Positive Result
	- a. The *nurse / MA* changes the appointment provider to the appropriate provider and changes the visit status to Ready Provider.